# L USING ONLINE

## **OKLAHOMA**

## **Online Navigation Guide**

#### **Getting Started**

Go to:

studiesweekly.com/online

To login:

Username: oksnadoption

Password: demo

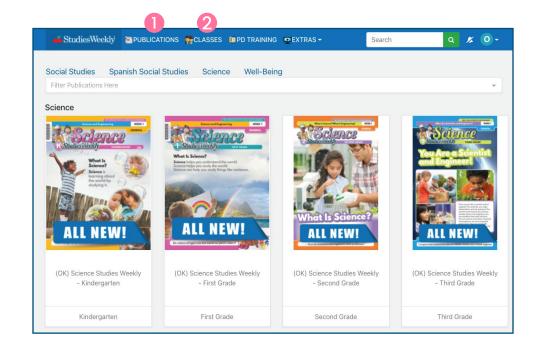

1. In Studies Weekly Online, choose the **Publications** tab to see Science curriculum samples. Select a grade level and week to see more.

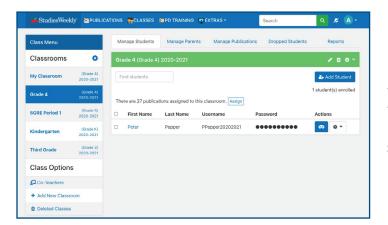

Use the **Classes** tab to see how teachers can manage classes, students, and parent accounts.

#### QUESTIONS?

Justin Godfrey

Justin.godfrey@studiesweekly.com

801-860-8791

LORI UTLEY

LORI.UTLEY@STUDIESWEEKLY.COM

801-369-6272

## \_ USING ONLINE

### **Using Studies Weekly Online**

#### **Article View**

In the **Article** view, you can:

- Assign an article with Google Classrom
- Show students how to highlight and annotate
- Use the audio reader
- View additional related media
- And more!

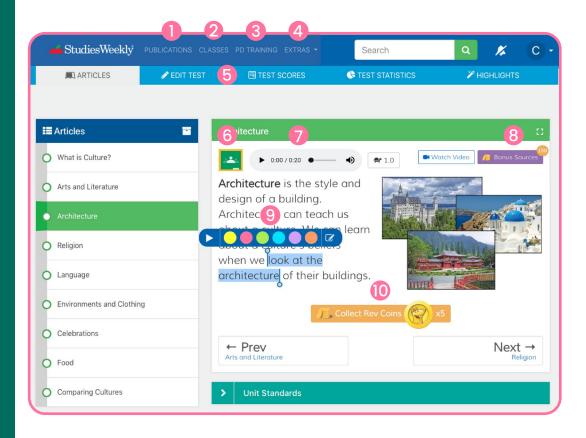

#### QUESTIONS?

JUSTIN GODFREY
JUSTIN.GODFREY@STUDIESWEEKLY.COM
801-860-8791

Lori Utley
Lori.utley@studiesweekly.com
801-369-6272

- Publications tab: Access units and articles
- Classes tab: Manage class and student accounts
- PD tab: Classroom strategies and activities
- Extras tab: Video interviews and virtual field trips
- Tests tab: Add assessments, edit tests, and see results

- 6 Assign through Google Classroom
- Listen to text with audio reader
- 8 View related media
- Highlight and annotate text
- Incentivize student learning

## USING ONLINE

### **Studies Weekly Online Resources**

#### For Teachers

As you scroll down, the section **under each article** is a virtual gold mine for teachers.

Studies Weekly Online is **ADA compliant** 

#### QUESTIONS?

Justin Godfrey

Justin.godfrey@studiesweekly.com

801-860-8791

LORI UTLEY
LORI.UTLEY@STUDIESWEEKLY.COM
801-369-6272

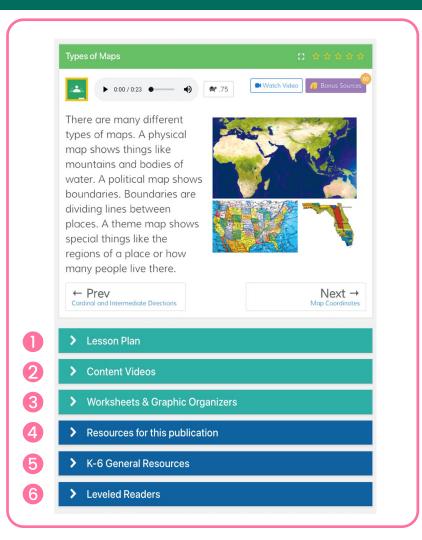

- Lesson plan suggestions with activities and differentiation
- Studies Weekly Online videos that correlate with the unit
- Printable worksheets and graphic organizers for each unit
- Digital Teacher Edition and state standard correlations
- Additional teaching strategies and activities
- 6 ELA leveled readers to provide additional practice for K-2